## **BAB IV**

## **HASIL DAN PEMBAHASAN**

## **4.1 Pengolahan Data**

#### **4.1.1 Seleksi Data (***Data Selection***)**

Pada penelitian ini data yang digunakan merupakan data sekunder, karena data yang digunakan pada penelitian ini penulis peroleh dari dua sumber yaitu, data pertama dari Biro Sistem Informasi (BSI) untuk data yang diperoleh yaitu *Database E-learning* fakultas Teknik tahun 2014-2018, dan data yang kedua dari Tata Usaha program studi Teknik informatika data yang diperoleh yaitu data presensi dan data nilai akhir mahasiswa dari 6 mata kuliah yang digunakan. Untuk melakukan pengolahan data yang telah diberikan oleh Biro Sistem Informasi penulis menggunakan *software My SQL Workbench* dengan cara mengimpor *table* yang telah diberikan kedalam *My SQL Workbench* tujuannya yaitu untuk mengetahui nilai dan atribut apa saja yang terdapat pada *tabel-table* yang diberikan, selain itu juga untuk mengetahui relasi pada setiap *table.* Langkah pertama yang dilakukan yaitu masuk kedalam *server database My SQL Workbench* terlebih dahulu seperti pada gambar 4.1.

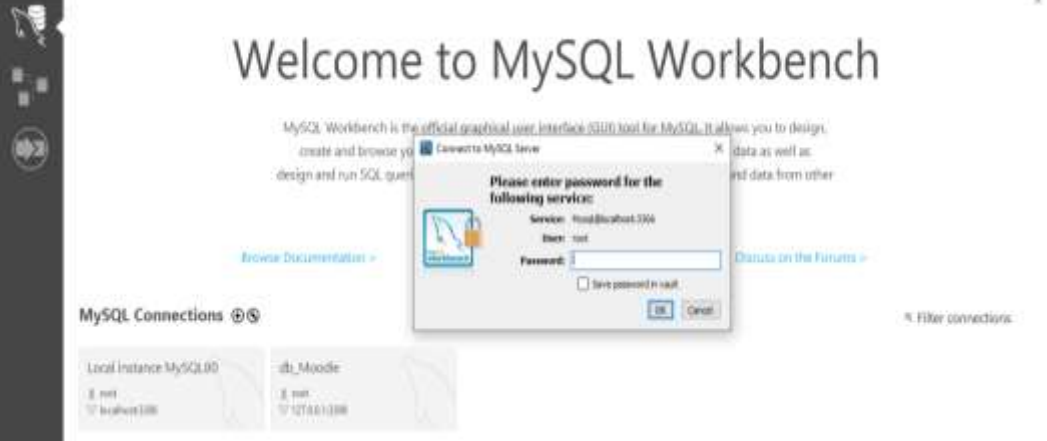

Gambar 4. 1 Connect Database

Setelah dapat terhubung ke server penulis lanjutkan dengan proses *import table* ke dalam *My SQL Workbench* total *table* yang diimpor yaitu sebanyak 396 *table.* Seletah semua *table* di eksport seperti pada gambar 4.2 penulis lanjutkan dengan melihat *database* diagram untuk mengetahui *tabel* yang nantinya akan digunakan memiliki relasi dengan *tabel* mana saja. Dalam melakukan analisis relasi anatar *table e-learning* penulis berpedoman dengan *database diagram moodle,* karena *database e-learning* UMY menggunakan *software* dari *moodle.*

| Add Table                    | <b>Canadalus systems</b>    | al análdica, modelis      | of analytics models log- | al analytica predict a          | at analytics predictio      |
|------------------------------|-----------------------------|---------------------------|--------------------------|---------------------------------|-----------------------------|
| al analytics predictions     | of analytics train as-      | at analytics used an-     | at analytics used files  | at assign                       | at assign grades            |
| all assign mismiles          | at average plugger counting | at assign indetermine     | at assign year flags.    | at assign case many.            | of assignizationists c      |
| al assignments at a          | of pomprisonfloatic at-     | of acceptants at a        | al assignments at        | at analyticalitach Ho           | of assignment               |
| al assignment school.        | of prostgressors sprawalle  | of antigracionisms No.    | al assignationages.      | at auth pastici letter.         | al backup cornection        |
| at backup concess            | of biachuar loga            | of Sadge                  | of friedge friedstack    | of frankee collects.            | of frankish criticists must |
| al biastige collenta pier    | el badge suismal            | of Sadge majed            | of badge manual aw-      | of Mook                         | of Mock, commonly           |
| et blinck, pratornises       | el block produra            | of Silcok, project addis- | Weekly, ann. Abidd. In   | at hing assessment              | el blog autenut             |
| at Junck                     | at book chapters            | at cache Niero            | of clarke Rags           | <b>M. Signal-Marx</b>           | st_chiat                    |
| at chat researces            | at cityat mananages it      | at circal cases.          | al chiese                | at chusca armours               | at choice solors            |
| all_indrust                  | al chifront visantilatric   | al commercial             | al_competency            | at competently cours            | of compatients count        |
| al competently writte        | at competency frame         | al competency mode        | of competency plan.      | at competency plans.            | al compalarizy relate       |
| al competency heroi          | al competency templ.        | al compatency templ       | al compaterior users     | at competency users             | at compatency career.       |
| all compatiency come.        | all compatiency cases       | al cordia                 | at cordia leg            | at combia plugara:              | at institut.                |
| all comband haven            | all concernes               | all concepts instruments  | at course completion.    | et course completion.           | of conurse completion.      |
| all course completion        | al course completions.      | all course format rate.   | al course modules        | et cusates modules c            | of countable substants be   |
| <b>M. COURS INGURE</b>       | el course sachiata.         | al data                   | el data cortest          | el John Sekle                   | all shake, alath, le        |
| at adhis afti administrative | at_arvil                    | al areal finite           | at arent N R2 comp       | M. arent N. N.2, corenal        | al anni N. R2 nanoe         |
| al annot \$4 M leves in      | al anni 8: 82 sham.         | at arent & \$2 hoti a.    | at print B. R2 upor r    | at areal \$1,5mil. Anna.        | al arrest W. Initia.        |
| at areal 31 junes            | A areal, Japanel            | al avant                  | at avant subscriptions   | at averets handlare             | al averto, queue.           |
| of protects, colonial Pat-   | al asternal functions       | al autumnal pervisue      | al adamal services f     | at astarral services.           | of asternal tokera          |
| at familiarik                | of familitaris completed    | al foresthack corrupter.  | of Feedback, Asm.        | al familiarity adaptator.       | of fewchiavity templates    |
| at Needback: value           | al lisedback valuatory.     | at the conversion.        | al flow                  | of New reference                | al May active               |
| at they config.              | of fluidae                  | at Socare                 | at focas digests         | el forum discussion             | at forces decomment         |
| el fokulti poeta             | el Sanzo), lázekek          | 48 Rotati, read           | al forum, subscriptions. | of funzio track, poofs          | et globkary                 |
| al glosses also              | antiquetto, calendar M.     | of chineses setting.      | at pleasan artists it.   | el gioresary Rumoubs            | oil grade, collegation      |
| at grade categories          | of grade, grades            | at grade grades hist      | at grade import riest    | security models abstract to     | of grade here.              |
| at grade kerns history       | of grade letters.           | al grade cultures         | al crache cultivature it | at grade indication in          | of grade, settings.         |
| al grading ames              | al grading definitions      | of grading instances.     | at pradequises guida     | at gradevighness quicks.        | at gradingform guida        |
| al quadruptum Adole          | of grackratisms substan-    | al gradingform rubric     | al projector             | al provastmas process           | of groups:                  |
| al groups manduals           | of proces-                  | of lighted                | al Jassanh               | el lesson arquests              | of leasers, alliamphs       |
| at lessean branch            | of Jessim grades            | et Jessich, prosmales     | el Jesson, pages         | of lesson times                 | of foreman                  |
| at Jook olk                  | $et$ , log.                 | et Jog challer            | et log questes.          | at logatore standard            | et.                         |
| <b>K.B. Adverser</b>         | et \$1,000 proces           | el fill bad, settings     | of N. Sques              | el. It. heles, Jorfal           | el Saercice, gradelos       |
| <b>AL JIMMUALM</b>           | at members, arristFer.      | of measures contacts      | el Jiwasage, cursers     | al Jimoonda confuses.           | al message prevail          |
| al manager provide in        | al message processors       | at measures providers     | of missage read          | <b>et researche unem action</b> | al_teasapparticum/di        |

Gambar 4. 2 Table Database E-Learning

Setelah melakukan analisa terhadap relasi-relasi anatar *table* maka penulis memutuskan untuk tidak menggunakan keseluruhan *table* dikarenakan banyaknya *table* yang *value-*nya kosong, *table*-*table* yang akan digunakan di eksport kedalam *file* .csv, pada tahap ini juga atribut-atribut yang kosong dan tidak digunakan dihapus (tidak di ekspor). Adapun *table-table* yang digunakan pada penelitian ini adalah :

*1. Table User*: *Table User* berisikan data mahasiswa fakultas Teknik UMY yang menggunakan media pemebelaran *e-learning.* Pada *Table User*  terdapat 6272 mahasiswa yang telah menggunakan *e-learning.* Pada *table user* awalnya terdapat 52 atribut, dikarenakan tidak seluruh atribut yang akan digunakan maka hanya 6 atribut saja yang digunakan yaitu: *id, username, idnumber, firstname, lastname,* dan *department.* Seperti pada gambar 4.3.

|          | 盗     | 影                 | C.                                                                                                    | Ð | Ε | G | $^{\ast}$ |  | ĸ | M                      |
|----------|-------|-------------------|----------------------------------------------------------------------------------------------------|---|---|---|-----------|--|---|------------------------|
|          |       |                   | l=2id;"username";"idnumber";"firstname";"lastname";"department"                                                   |   |   |   |           |  |   |                        |
|          |       |                   | 1;"guest";"";"Guest user";" ";""                                                                                  |   |   |   |           |  |   |                        |
|          |       |                   | 2;"admin";"";"admin";"learning";""                                                                                |   |   |   |           |  |   |                        |
|          |       | 3:"wahyui MT.";"" |                                                                                                    |   |   |   |           |  |   |                        |
|          |       |                   | 4;"hendra.bayu.2006@ft.umy.ac.id.1487988827";"";"Hendra";"Bayu Dwi Yuwono";"Mechanical Engineering"               |   |   |   |           |  |   |                        |
|          |       |                   | 5;"nova.setiyawan.2009@ft.urny.ac.id.1487988827";"";"Nova";"5etiyawan";"Mechanical Engineering"                   |   |   |   |           |  |   |                        |
|          |       |                   | 6;"rifky.riza.2009@ft.umy.ac.id.1487988828";"";"Rifky";"Riza Rifai";"Mechanical Engineering"                      |   |   |   |           |  |   |                        |
|          |       |                   | 7;"pradana.anantyo,2009@ft.umy.ac.id.1487988828";"";"Pradana";"Anantyo Nugroho";"Mechanical Engineering"          |   |   |   |           |  |   |                        |
| $\alpha$ |       |                   | 8;"achmad.susanto.2009@ft.umy.ac.id.1487988828";"";"Achmad";"Susanto";"Mechanical Engineering"                    |   |   |   |           |  |   |                        |
| 10       |       |                   | 3;"ulil.amri.2009@ft.umy.ac.id.1487988828";"";"Ulil";"Amri";"Mechanical Engineering"                              |   |   |   |           |  |   |                        |
| 33       |       |                   | 10;"muhammad.istighfar.2009@ft.umy.ac.id.1487988830";"";"Muhammad";"Istighfar Nur Islah";"Mechanical Engineering" |   |   |   |           |  |   |                        |
| 12       |       |                   | 11; "budi.prayitno.2009@ft.umy.ac.id.1487988830";"";"Budi";"Prayitno";"Mechanical Engineering"                    |   |   |   |           |  |   |                        |
| 13       |       |                   | 12;"sigit.dwi.2009@ft.umy.ac.id.1487988830";"";"sigit";"Dwi Prasetyo";"Mechanical Engineering"                    |   |   |   |           |  |   |                        |
| TA       |       |                   | 13;"danang.widhi.2009@ft.umy.ac.id.1487988832";"";"Danang";"Widhi Atmaja";"Mechanical Engineering"                |   |   |   |           |  |   |                        |
| 15       |       |                   | 14;"m.yahya.2009@ft.umy.ac.id.1487988832";"":"M";"Vahya";"Mechanical Engineering"                                 |   |   |   |           |  |   |                        |
|          |       |                   | 15;"rizki.prayogi.2010@ft.umy.ac.id.1487988833";"";"Rizki";"Prayogi";"Mechanical Engineering"                     |   |   |   |           |  |   |                        |
| 17       |       |                   | 16:"zefr.yanto.2013@ft.umy.ac.id.1487988835";"";"Zef";"Ryanto";"Mechanical Engineering"                           |   |   |   |           |  |   |                        |
|          |       |                   | 18 17;"kuswinarso.2013@ft.umy.ac.id.1487988837";"";"kuswinarso";"UMY";"Mechanical Engineering"                    |   |   |   |           |  |   |                        |
| 19       |       |                   | 18;"bagas.yoso.2013@ft.umy.ac.id.1487988839";"";"Bagas";"Yoso Kuncoro";"Mechanical Engineering"                   |   |   |   |           |  |   |                        |
| 20       |       |                   | 19;"fany.joko.2013@ft.umy.ac.id.1487988842";"";"Fany";"Joko Sutrisno";"Mechanical Engineering"                    |   |   |   |           |  |   |                        |
| 21       |       |                   | 20;"agung.nugroho.2013@ft.umy.ac.id.1487988845";"";"Agung";"Nugroho";"Mechanical Engineering"                     |   |   |   |           |  |   |                        |
|          |       |                   | 21;"rudy.cahyo.2013@ft.umy.ac.id.1487988848";"";"Rudy";"Cahyo Nugroho";"Mechanical Engineering"                   |   |   |   |           |  |   |                        |
| 23       |       |                   | 22;"dwi.susanto.2013@ft.umy.ac.id.1487988851";"";"Dwi";"Susanto";"Mechanical Engineering"                         |   |   |   |           |  |   |                        |
|          |       |                   | 24 23;"m.ilham.2013@ft.umy.ac.id.1487988853";"";"M";"llham Saputra";"Mechanical Engineering"                      |   |   |   |           |  |   |                        |
|          |       |                   | 32 34 Salaison and the 3513 CM came as id 14230 000 \$5.30 Standall Ladits Cambrell Histopherical Continuation    |   |   |   |           |  |   |                        |
|          |       | User              | 1343                                                                                                    |   |   |   |           |  |   | $\left  \cdot \right $ |
|          | Ready |                   |                                                                                                    |   |   |   |           |  |   |                        |

Gambar 4. 3 Eksport Table User

*2. Table Course: Table Course* berisikan data-data mata kuliah dari seluruh jurusan yang ada di fakultas teknik UMY yang menggunakan media pemebelajaran *e-learning*. Data mata kuliah terbagi ke dalam 31 atribut dan terdapat 737 mata kuliah. dikarenakan tidak semua atribut mata kuliah yang akan digunakan maka hanya 3 atribut saja yang digunakan yaitu: *id, fullname*, dan *shortname* seperti pada gambar 4.4.

|                | $\mathsf{A}$ | B                             | с                                                                   | D | Ε | F. | G | H |  |
|----------------|--------------|-------------------------------|---------------------------------------------------------------------|---|---|----|---|---|--|
|                |              | id;"fullname";"shortname"     |                                                                     |   |   |    |   |   |  |
| $\overline{2}$ |              |                               | 1;"Engineering eLearning";"Engineering"                             |   |   |    |   |   |  |
| $\overline{3}$ |              |                               | 2;"Pemrograman Komputer";"PKomp"                                    |   |   |    |   |   |  |
| 4              |              | 3;"Praktikum CAD";"CAD"       |                                                                     |   |   |    |   |   |  |
| 5              |              |                               | 4;"Praktikum Komputasi";"komputasi"                                 |   |   |    |   |   |  |
| 6              |              |                               | 5;"Material Teknik";"Material Teknik "                              |   |   |    |   |   |  |
| 7              |              | 6;"Kalkulus";"kalkulus"       |                                                                     |   |   |    |   |   |  |
| 8              |              |                               | 7;"Bahasa Indonesia";"Bindonesia"                                   |   |   |    |   |   |  |
| $\alpha$       |              |                               | 10:"Getaran Mekanik ":"GetMek"                                      |   |   |    |   |   |  |
| 10             |              |                               | 11;"Struktur dan Sifat Material";"SSM"                              |   |   |    |   |   |  |
| 11             |              |                               | 12:"Mekanika Kekuatan Material";"MKM"                               |   |   |    |   |   |  |
| 12             |              | 14;"Metalurgi";"Metalurgi"    |                                                                     |   |   |    |   |   |  |
| 13             |              |                               | 18;"Matematika Teknik 1";"MatematikaTeknik1"                        |   |   |    |   |   |  |
| 14             |              | 19;"Kinen B";"Kinematika"     |                                                                     |   |   |    |   |   |  |
| 15             |              | 20;"Kinematika";"Kinematik"   |                                                                     |   |   |    |   |   |  |
| 16             |              | 21:"Teknik Kendali";"kendali" |                                                                     |   |   |    |   |   |  |
| 17             |              |                               | 25;"Hidrolik & Pneumatik";"Hidrolik"                                |   |   |    |   |   |  |
| 18             |              |                               | 26;"Pesawat Angkat dan Angkut";"angkat"                             |   |   |    |   |   |  |
| 19             |              |                               | 27;"Rangkaian Listrik - Electric Circuits";"TEU 2212"               |   |   |    |   |   |  |
|                |              |                               | 20 28;"Mikrokontroler/Microcontroller";"TEU 5515"                   |   |   |    |   |   |  |
| 21             |              |                               | 29;"Pengolahan Sinyal Digital/Digital Signal Processing";"TEU 5513" |   |   |    |   |   |  |
| 22             |              |                               | 30;"Sinyal dan Sistem/Signal and Systems";"TEU 5512"                |   |   |    |   |   |  |
| 23             |              |                               | 31;"Contoh elearning";"contoh"                                      |   |   |    |   |   |  |
|                |              |                               | 24 32;"Agama I - Religious I";"TEI 1111"                            |   |   |    |   |   |  |
|                |              | Course                        | SE SailBahasajoerrir! Fasileh illiltrojtitil<br>$(+)$               |   |   |    |   |   |  |
| Ready          |              |                               |                                                                     |   |   |    |   |   |  |

Gambar 4. 4 Eksport Table Course

3. *Table Quiz: Table Quiz* berisikan data kuis-kuis yang telah dibuat oleh dosen berdasarkan mata kuliah yang diajarkan. Pada *table quiz* terdapat 2044 kuis yang telah dibuat berdasarkan mata kuliah. *Table quiz* memeliki relasi dengan *table course, foreign key*nya yaitu atribut *course.* Pada *table quiz* terdapat 41 atribut tetapi hanya 3 atribut saja yang digunakan yaitu: *id, course,* dan *name.* Seperti pada gambar 4.5

|                         | Ä                      | B                                                       | $\epsilon$ | Ð | E | F | G | H |  |
|-------------------------|------------------------|---------------------------------------------------------|------------|---|---|---|---|---|--|
|                         | id;"course";"name"     |                                                         |            |   |   |   |   |   |  |
| $\overline{\mathbf{2}}$ |                        | 1;19;"Tugas Sintesa 1"                                  |            |   |   |   |   |   |  |
| $\overline{\mathbf{3}}$ | 2;2;"Tugas 9 (UK)"     |                                                         |            |   |   |   |   |   |  |
| 4                       |                        | 7;19;"Tugas Sintesa 2"                                  |            |   |   |   |   |   |  |
| $\overline{5}$          |                        | 8;21;"Uji Kompetensi II Teknik Kendali (09.30 - 11.30)" |            |   |   |   |   |   |  |
| 6                       |                        | 9;21;"Uji Kompetensi II Teknik Kendali (12.30-14.30)"   |            |   |   |   |   |   |  |
| $\overline{7}$          |                        | 10;21;"Uj Kompetensi II Teknik Kendali (15.30 - 17.30)" |            |   |   |   |   |   |  |
| 8                       |                        | 11;26;"Uji Kompetensi II Pesawat Angkat dan Angkut"     |            |   |   |   |   |   |  |
| $\mathbf{Q}$            |                        | 12;25;"Uji Kompetensi II Hidrolik & Pneumatik"          |            |   |   |   |   |   |  |
| 10                      |                        | 13;25;"Uji Kompetensi II Hidrolik & Pneumatik"          |            |   |   |   |   |   |  |
| 11                      |                        | 14;25;"Uji Kompetensi II Hidrolik & Pneumatik"          |            |   |   |   |   |   |  |
| 12                      |                        | 15;25;"Uji Kompetensi II Hidrolik & Pneumatik"          |            |   |   |   |   |   |  |
| 13                      |                        | 16;19;"Tugas Sintesa 2 A"                               |            |   |   |   |   |   |  |
|                         | 14 19;19;"Tugas nok 1" |                                                         |            |   |   |   |   |   |  |
| 15                      | 20;19;"Tugas Nok2"     |                                                         |            |   |   |   |   |   |  |
|                         |                        | 16 23;21;"Uji Kompetensi III kelas A"                   |            |   |   |   |   |   |  |
| 17                      |                        | 24;26;"Uji Kompetensi III"                              |            |   |   |   |   |   |  |
| 18                      |                        | 25;21;"UJI Kompetensi III Teknik Kendali Kelas D"       |            |   |   |   |   |   |  |
| 19                      |                        | 26;25;"Uji Kompetensi III Hidrolik & Pneumatik Kelas D" |            |   |   |   |   |   |  |
| 20                      |                        | 27;25;"Uji Kompetensi Hidrolik & Pneumatik III kelas C" |            |   |   |   |   |   |  |
| 21                      |                        | 28;25;"Uji Kompetensi III Hidrolik & Pneumatik Kelas B" |            |   |   |   |   |   |  |
| 22                      |                        | 29;25;"Uji Kompetensi III Hidrolik & Pneumatik kelas A" |            |   |   |   |   |   |  |
| 23                      |                        | 30;21;"UJI Kompetensi III Teknik Kendali kelas B"       |            |   |   |   |   |   |  |
|                         |                        | 24 31;21;"uJi Kompetensi III Teknik Kendali kelas C"    |            |   |   |   |   |   |  |
|                         |                        | BE RASSAULIAN FRONTH T. Kandalill<br>Quiz               | (4)        |   |   |   |   |   |  |

Gambar 4. 5 Eksport Table Quiz

4. *Table Quiz Grades: Table Quiz Grades* berisikan data nilai-nilai kuis mahasiswa, *table quiz grades* memiliki relasi dengan dua *table*: pertama *table quiz* atribut *quiz* sebagai *foreign key*, dan *table* kedua *table user*  atribut *user id* sebagai *foreign key*. Pada *table* nilai kuis terdapat 116.506 data nilai kuis mahasiswa dan terdapat 5 atribut didalamnya, dan hanya satu atribut saja yang dihilangkan. Seperti pada gambar 4.6

|                         | $\Delta$                    | B          | Č     | D | E | F | G |
|-------------------------|-----------------------------|------------|-------|---|---|---|---|
| $\mathbf 1$             | id;"quiz";" userid";"grade" |            |       |   |   |   |   |
| $\overline{\mathbf{z}}$ | 1;1;401;2.0                 |            |       |   |   |   |   |
| 3                       | 2;1;568;4.0                 |            |       |   |   |   |   |
| $\overline{a}$          | 3;1;585;4.0                 |            |       |   |   |   |   |
| $\mathfrak{s}$          | 4:1:526:4.0                 |            |       |   |   |   |   |
| 6                       | 5;1;561;4.0                 |            |       |   |   |   |   |
| 7                       | 6;1;388;2.0                 |            |       |   |   |   |   |
| $\rm{a}$                | 7:1:494:4.0                 |            |       |   |   |   |   |
| 9                       | 8;1;423;2.0                 |            |       |   |   |   |   |
| 10                      | 9;1;452;4.0                 |            |       |   |   |   |   |
| 11                      | 10;1;591;2.0                |            |       |   |   |   |   |
| $12^{1}$                | 11;1;467;4.0                |            |       |   |   |   |   |
| 13                      | 12:1:441:2.0                |            |       |   |   |   |   |
| 14                      | 13;1;479;2.0                |            |       |   |   |   |   |
| 15                      | 14;1;414;2.0                |            |       |   |   |   |   |
| 16                      | 15;1;453;2.0                |            |       |   |   |   |   |
| 17                      | 16;1;437;4.0                |            |       |   |   |   |   |
| 18                      | 17:1:390:4.0                |            |       |   |   |   |   |
| 19                      | 18:1:416:4.0                |            |       |   |   |   |   |
| 20                      | 19;1;558;4.0                |            |       |   |   |   |   |
| 21                      | 20:1:586:2.0                |            |       |   |   |   |   |
| 22                      | 21;1;421;2.0                |            |       |   |   |   |   |
|                         |                             | QuizGrades | $(+)$ |   |   |   |   |

Gambar 4. 6 Eksport Table Quiz Grades

# **4.1.2 Pembersihan Data (***Data Cleaning***)**

Setelah data melewati proses pengolahan data yang pertama selajutnya *table* yang telah diekspor menjadi *file* \*.csv selanjutnya diubah format *file*nya menjadi \*.xls untuk memudahkan dalam proses *cleaning* data. Pada tahap ini dilakukan *cleaning* terhadap *value* dari atribut-atribut yang ada pada masing-masing *table*. Dikarenakan masih adanya value atribut yang tidak bisa digunakan karena terdapat banyak data yang null, *noise*, dan tidak relevan sehingga diperlukannya pembersihan data untuk memastikan *value* dari masing-masing atribut telah sesuai dengan yang dibutuhkan.

Tahap ini memerlukan proses yang panjang dikarenakan penulis ingin mendapatkan hasil akurasi yang terbaik sehingga dalam proses pembersihan data ini sangat menjadi *concern* tersendiri bagi penulis dengan memastikan data yang nantinya akan digunakan sudah benar-benar bersih dari data yg null, data yang tidak konsisten, dan dari data yang tidak relevan. Pada tahap ini dimulai dengan pembersihan nilai atribut pada *table user* hingga *table quiz grades.*

## **4.1.3 Integrasi Data (***Data Integration***)**

*Data Integration* merupakan proses yang bertujuan untuk menggabungkan data. Agar mempermudah dalam proses pengambilan data-data yang dibutuhkan sehingga ditahap ini penulis menggunkan 2 *software* yaitu: *Visual Studio 2017* dan *Microsoft SQL Server 2017*. Pada *software Visual Studio* penulis menggunakan *Integration Service Project* untuk melakukan integrasi data *excel* ke dalam sebuah *database*. *Microsoft SQL Server* berguna sebagai wadah yang menampung data excel yang dimasukkan. Setelah *database* selesai dibuat selanjutanya penulis membuatkan *view* seperti gambar 4.7 tujuannya agar mempermudah dalam proses pengambilan data dari atribut-atribut yang dibutuhkan saja untuk dijadikan sebuah *dataset*.

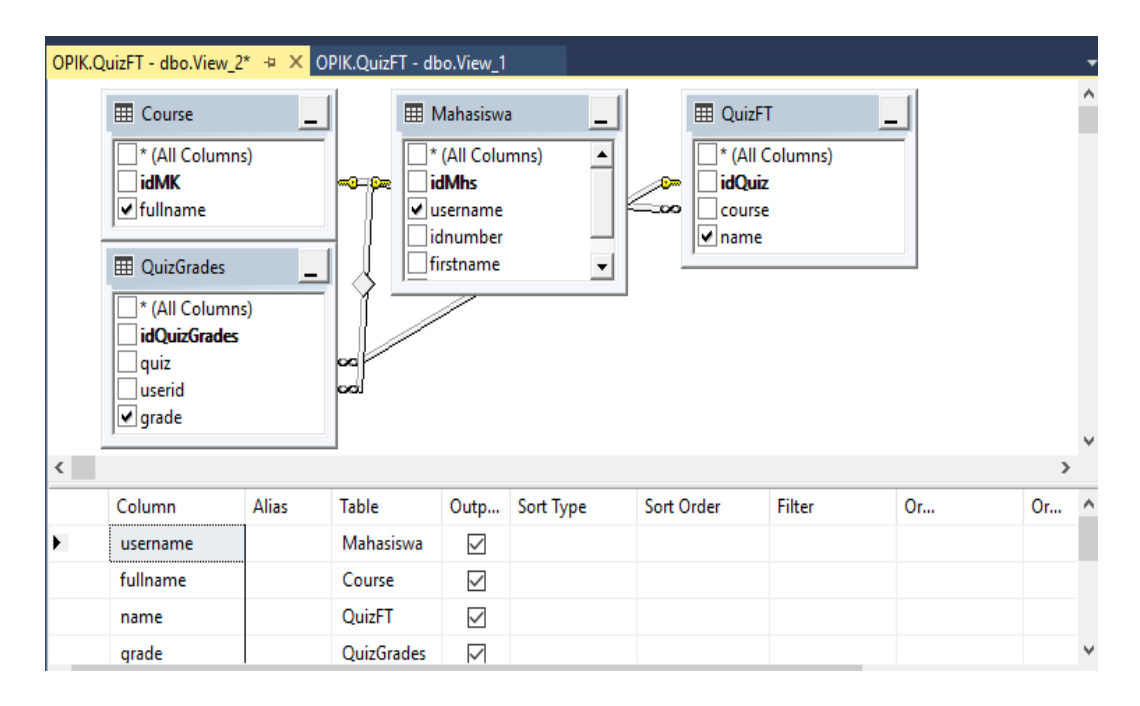

Gambar 4. 7 Pembuatan View

Setalah data yang dibutuhkan sudah didapat, selanjutnya data tersebut kembali dimasukkan ke dalam *Microsoft Excel* untuk dilakukan *filltering* terhadap data kuis yang akan digunakan. ada pun data yang nantinya yang akan digunakan adalah data kuis *e-learning* mahasiswa jurusan Teknik informatika angkatan 2014 dan 2015, dan untuk mata kuliah yang digunakan yaitu:

- 1. Mata Kuliah Object Orinted Analysis *Design*
- 2. Mata Kuliah Software *Testing* and Quality Assurance
- 3. Mata Kuliah Web Application Development
- 4. Mata Kuliah Web Component Development
- 5. Mata Kuliah Web Component Development (JSF, Hibernate, and Spring Framework)
- 6. Mata Kuliah Business Intelligence System

Setelah data 6 mata kuliah diatas didapatkan selanjutnya mengitung total kuis yang dimiliki masing-masing mata kuliah dan menghitung nilai rata-rata nilai kuis mahasiswa yang menggambil mata kuliah tersebut. Kemudian data yang telah diterima dari staff Tata Usaha Jurusan Teknik informatika digabungkan menajadi satu didalam *file* excel yang sama. Seperti dapat dilihat pada *table* 4.1. Pada atribut *username* penulis sengaja mengganti 2 angka terakhir demi menjaga kerahasiaan data mahaiswa.

| username    | fullname   | Quiz I | Quiz II |                | Total Quiz Rata-Rata Presensi |         | Nilai Akhii |
|-------------|------------|--------|---------|----------------|-------------------------------|---------|-------------|
| 201401400AA | Object Ori | 70     | 40      |                | 55                            | 100.00% | AB          |
| 201401400BB | Object Ori | 30     | 30      |                | 30I                           | 85.71%  | B           |
| 201401400CC | Object Ori | 60     | 80      | 2              | 70I                           | 100.00% | AB          |
| 201401400DD | Object Ori | 40     | 40      | 2              | 40                            | 100.00% | B           |
| 201401400EE | Object Ori | 50     | 50      |                | 50                            | 100.00% | B           |
| 201401400FF | Object Ori | 30     | 60      | 2              | 45                            | 85.71%  | BC          |
| 201401400GG | Object Ori | 70     | 60      | $\overline{2}$ | 65                            | 100.00% | AB          |
| 201401400HH | Object Ori | 30     | 50      | 2              | 40                            | 100.00% | AB          |
| 20140140011 | Object Ori | 60     | 60      | 2              | 60                            | 100.00% | AB          |
| 201401400JJ | Object Ori | 50     | 60      | 2              | 55                            | 100.00% | B           |
| 201401400KK | Object Ori | 70     | 80      | 2              | 75                            | 100.00% | A           |

Tabel 4. 1 Integration Data

### **4.1.4 Transformasi Data (***Data Transformation***)**

*Data Transformation* merupakan proses yang dilakukan dengan tujuan mengubah nilai dari beberapa atribut yang akan digunakan menjadi bentuk yang sesuai untuk di proses dengan *data mining* menggunakan *software RapidMiner.*  Beberapa atribut yang di ubah yaitu: presensi, jumlah kuis, dan nilai akhir.

Selanjutnya penulis melakukan beberapa inisialisasi terhadap beberapa atribut yang telah disebutkan menjadi seperti pada *table* 4.2, 4.3, dan 4.4:

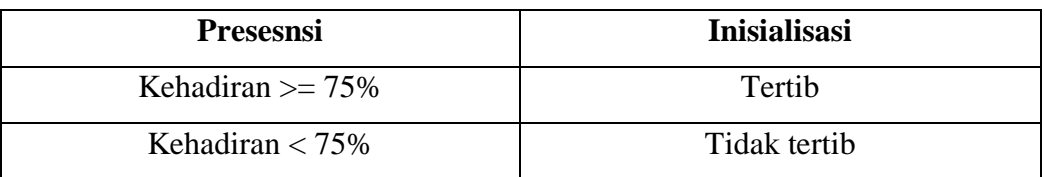

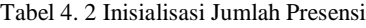

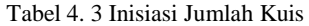

| <b>Jumlah Kuis</b>                 | <b>Inisialisasi</b> |
|------------------------------------|---------------------|
| Jumlah Kuis yang dikerjakan $\geq$ | Rajin               |
| Setengah dari Jumlah Kuis          |                     |
| Jumlah Kuis yang dikerjakan <      | Tidak Rajin         |
| Setengah dari Jumlah Kuis          |                     |

Tabel 4. 4 Inisiasi Table Nilai Akhir

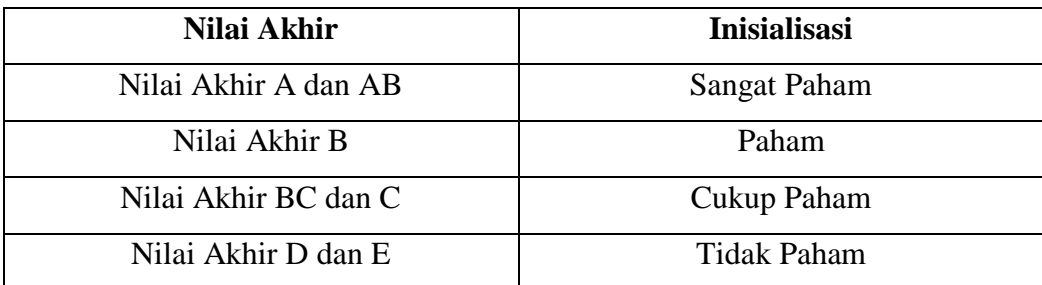

Atribut yang telah di inisialisasi selanjutnya di transformasikan ke dalam *file excel,* untuk atribut jumlah kuis penulis melakukan perubahan nama menjadi Kerajinan, karena *table* ini digunakan untuk mengukur tingkat kerjajinan mahasiswa dalam mengerjakan kuis-kuis yang diberikan. Tentunya atribut kerajinan ini sangat berguna untuk tolah ukur dalam prediksi calon asiten dosen. Dikarenakan atribut yang sudah ada dinilai masih kurang cukup maka perlu ditambahkan satu atribut lagi yaitu atribut keterangan untuk mengkategorikan layak dan tidak layak berdasarkan atribut-atribut yang ada. Atribut keterangan ini

nantinya akan digunakan sebagai *label* pada saat *tarining* dan *testing* dengan software *RapidMiner.* Dalam mengkategorikan apakah seorang mahasiswa layak untuk menjadi asisten dosen tentunya mahasiwa tersebut harus memiliki presensi yang tertib, rajin dalam mengerjakan kuis yang diberikan, nilai akhir pada *range* sangat paham atau paham, dan tentunya harus memiliki nilai rata-rata yang sesuai standar. Dalam menentukan standar nilai rata-rata yang akan digunakan untuk mengkategorikan seorang mahasiswa layak atau tidak untuk menjadi asisten dosen, penulis menggunakan Surat Keputusan Rektor Universitas Muhammadiyah Yogyakarta tahun 2017 dengan nomor surat: 206 /SK-UMY/IX/2017. Tentang Standar Nilai Akhir Mata Kuliah Pada Program Studi Di Lingkungan Universitas Muhammadiyah Yogyakarta Sebagai Acuan Dalam Menentukan Standar Nilai Rata-Rata Yang Digunakan.

*Table* 4.5 adalah data hasil dari proses transformasi data, didapatkan 5 atribut yang nantinya akan digunakan sebagai *input,* dan data inilah yang nantinya akan dimasukkan kedalam *software RapidMiner.* Kemudian data tersebut nantinya akan dilatih menggunakan metode *Neural Network.* Pada atribut NIM yang merupakan data identitas mahasiswa penulis mengganti 2 angka terakhir untuk menjaga kerahasisaan mahasiswa.

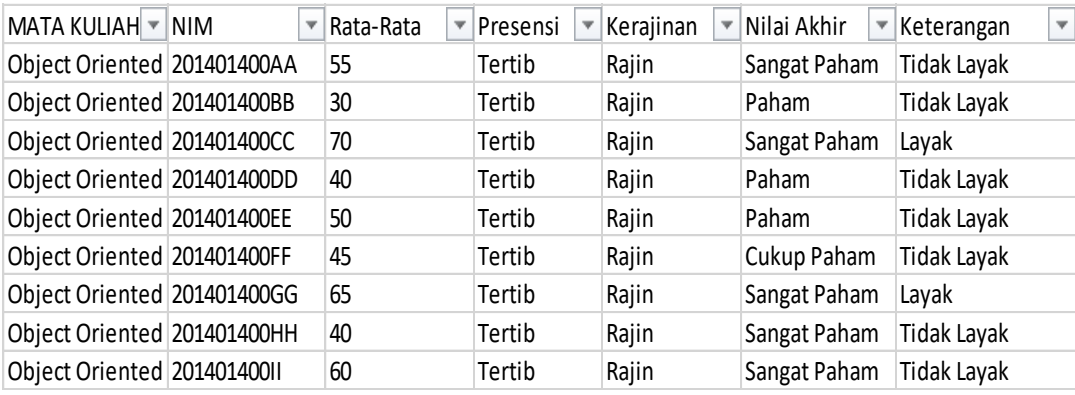

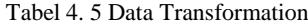

### **4.2 Implementasi Algoritma**

Pada tahap implementasi ini penulis melakukan pemodelan data dengan metode yang dipakai yaitu Algoritma *Neural Network.* Data yang yang telah melalui proses seleksi, implementasi dan transformasi akan diolah dengan menggunakan algoritma *Neural Network* dengan menggunakan *software RapidMiner*. Metode *Neural Network* menggunakan data historis untuk memprediksi peluang di masa yang akan datang.

Sebelum memasukkan data hasil *prepocessing data,* atribut mata kuliah dan NIM dihapus terlebih dahulu, karena 2 atribut tersebut tidak digunakan sebagai *input* untuk mengukur layak atau tidak. Data latih yang digunakan dari jurusan Teknik informatika memiliki jumlah data sebanyak 711 data. Data tersebut nantinya akan digunakan sebagai data latih (*training)* dan data uji (*testing).* Pada pengujian yang pertama menggunakan data 2014 sebanayak 463 data sebagai data latih dan data angkatan 2015 sebanyak 248 data sebagai data uji, seperti *table* 4.6 merupakan data latih pertama yang digunakan merupakan data mahasiswa 2014, dan *table* 4.7 merupakan sebagai data uji yang digunakan merupakan data mahasiswa 2015. Pada pengujian kedua tidak dilakukan pembagian seperti pengujuan pertama melainkan total keseluruhan data digunakan sebagai data latih dan data uji kemudian dilakukan pegujian dengan menggunakan metode *cross validation* datang yang digunakan seperti *table* 4.8*.* Seluruh data yang digunakan menggunakan format \*.xlsx yang nantinya akan di masukkan kedalam *software RapidMiner.*

| Rata-Rata | Presensi  | Kerajinan | Nilai Akhir  | Keterangan         |
|-----------|-----------|-----------|--------------|--------------------|
|           | 55 Tertib | Rajin     | Sangat Paham | <b>Tidak Layak</b> |
|           | 30 Tertib | Rajin     | Paham        | <b>Tidak Layak</b> |
|           | 70 Tertib | Rajin     | Sangat Paham | Layak              |
|           | 40 Tertib | Rajin     | Paham        | <b>Tidak Layak</b> |
|           | 50 Tertib | Rajin     | Paham        | <b>Tidak Layak</b> |
|           | 45 Tertib | Rajin     | Cukup Paham  | <b>Tidak Layak</b> |
|           | 65 Tertib | Rajin     | Sangat Paham | Layak              |
|           | 40 Tertib | Rajin     | Sangat Paham | Tidak Layak        |

Tabel 4. 6 Data Training Pengujian Pertama Angkatan 2014

Tabel 4. 7 Data Testing Pengujian Pertama Angkatan 2015

| Rata-Rata | Presensi  | Kerajinan | Nilai Akhir  | Keterangan         |
|-----------|-----------|-----------|--------------|--------------------|
|           | 50 Tertib | Rajin     | Cukup Paham  | <b>Tidak Layak</b> |
|           | 45 Tertib | Rajin     | Paham        | <b>Tidak Layak</b> |
|           | 55 Tertib | Rajin     | Cukup Paham  | <b>Tidak Layak</b> |
|           | 50 Tertib | Rajin     | Paham        | <b>Tidak Layak</b> |
|           | 60 Tertib | Rajin     | Sangat Paham | <b>Tidak Layak</b> |
|           | 52 Tertib | Rajin     | Sangat Paham | <b>Tidak Layak</b> |
|           | 40 Tertib | Rajin     | Cukup Paham  | <b>Tidak Layak</b> |
|           | 32 Tertib | Rajin     | Cukup Paham  | <b>Tidak Layak</b> |

|      | Rata-Rata          | Presensi     | Kerajinan                             | Nilai Akhir               | Keterangan         |
|------|--------------------|--------------|---------------------------------------|---------------------------|--------------------|
|      |                    | 0 Tertib     |                                       | Kurang Rajin Sangat Paham | Tidak Layak        |
|      |                    | $0$ Tertib   |                                       | Kurang Rajin Sangat Paham | Tidak Layak        |
|      |                    | 0 Tertib     |                                       | Kurang Rajin Sangat Paham | Tidak Layak        |
|      |                    |              | 16.25 Tidak Tertib Kurang Rajin Paham |                           | <b>Tidak Layak</b> |
|      |                    | 20 Tertib    | Kurang Rajin   Paham                  |                           | <b>Tidak Layak</b> |
|      |                    | 20 Tertib    | Rajin                                 | Cukup Paham               | Tidak Layak        |
|      |                    | 21.25 Tertib |                                       | Kurang Rajin Cukup Paham  | <b>Tidak Layak</b> |
| Data | 21.66666667 Tertib |              | Rajin                                 | Paham                     | Tidak Layak        |

Tabel 4. 8 Pengujian Kedua Menggunakan Seluruh

### **4.2.1 Pengujian Pertama**

Pada tahap penggujian dengan menggunakan *software RapidMiner* penulis akan melakukan analisis terhadap mahasiswa yang layak untuk menjadi asisten dosen berdasarkan data historis mereka. Data historis yang digunakan yaitu data nilai rata-rata kuis yang telah di kerjakan di *e-learning,* data presensi, dan data nilai akhir. Proses pertama yang dilakukan yaitu melakukan *import data* yang telah di transformasikan kedalam *software RapidMiner.* 

Pada pengujian pertama proses yang dilakukan yaitu memasukkan data yang akan digunakan dengan melakukan *drag* dan *drop file* data latih dan data uji kedalam lembar *design* kemudian tambahkan operator *nominal to numerical*  untuk masing-masing *file* dan hubungkan *port out* pada masing *file* ke ke *port exa*  operator *nominal to numerical* seperti pada gambar 4.8.

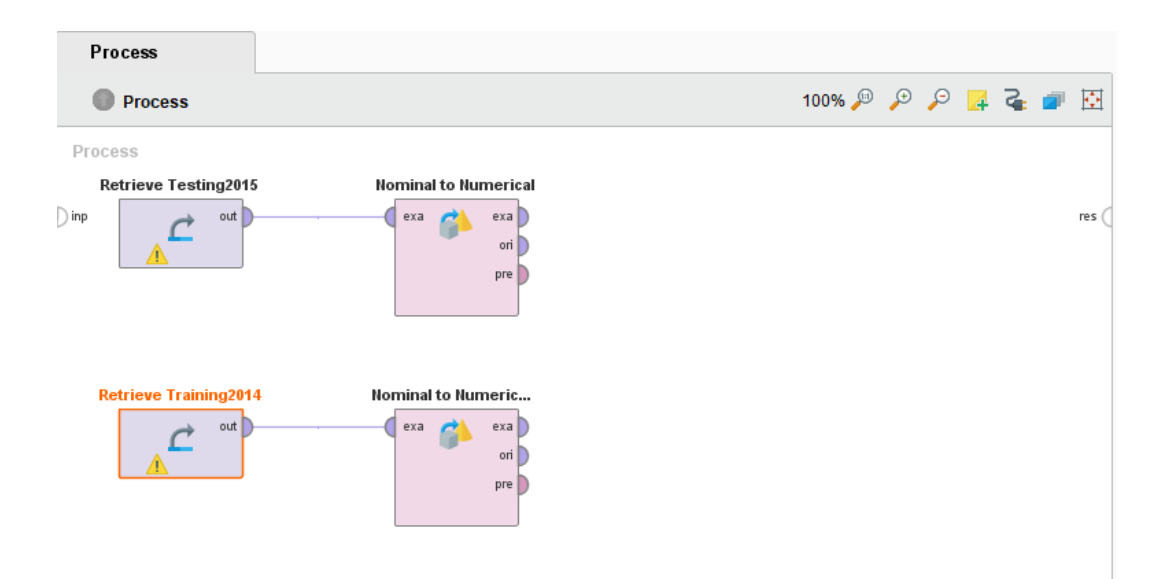

Gambar 4. 8 Menambahkan Data dan operator Nominal to Numerical

Langkah selanjutnya menambahkan algoritma yang akan digunakan dengan memasukkan operator *Nural Net.* Operator *Neural Net* hanya digunakan untuk data latih saja dan hubungkan *port exa* pada operator *nominal to numerical*  ke port *tra* pada operator *Neural Net* seperti pada gambar 4.9.

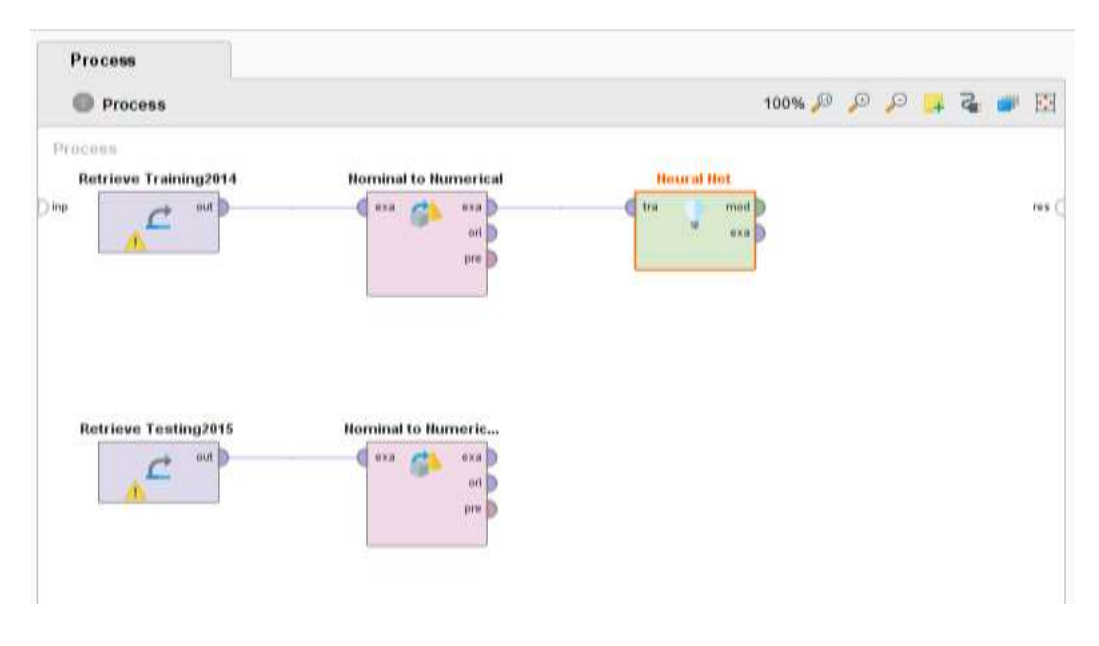

Gambar 4. 9 Menambahakan Operator Neural Net

Langkah selanjutnya yaitu menambahkan operator *Apply Model* kedalam lembar *design,* selanjutnya hubungkan *port mod* yang ada pada operator *Neural Net* dengan *port mod* yang ada pada operator *Apply Model,* selanjutnya hubungkan *port exa* yang ada pada operator *nominal to numerical* dengan *port uni* yang ada pada operator *Apply Model* seperti pada gambar 4.10.

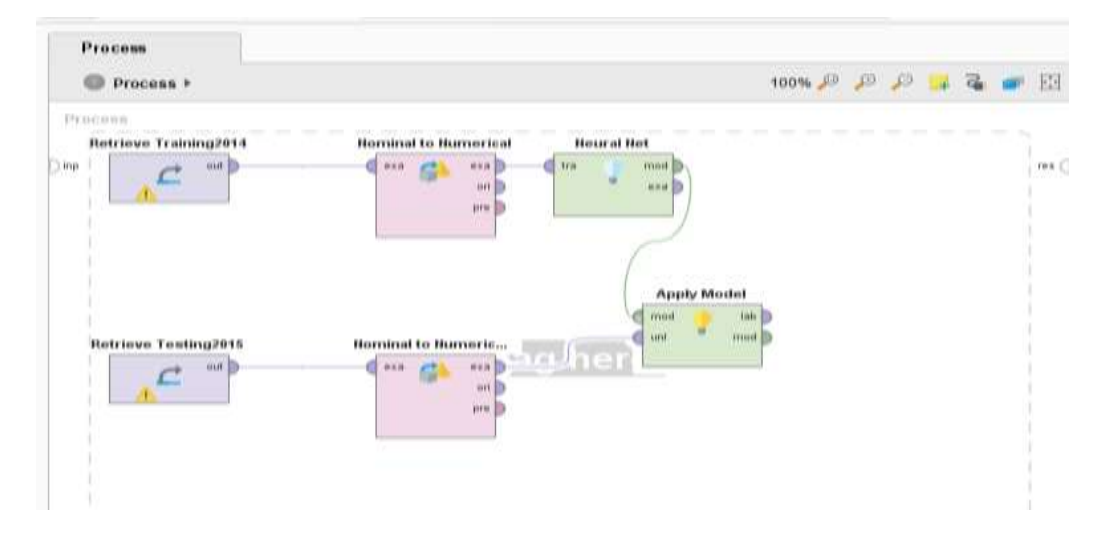

Gambar 4. 10 Menambahakan Operator Apply Model

Selanjutnya yaitu menambahkan operator *performance* kedalam lembar *design,* setelah operator *Performance* ditambahakan selanjutnya hubungkan *port lab* yang ada pada operator *Apply Model* dengan *port lab* yang ada pada operator *Performance. Port* yang ada pada operator *Performance* yaitu *port per* dan *exa*  dihubungkan dengan *port res* yang ada pada lembar *design, port mod* yang ada pada operator *Apply Model* juga dihubungkan ke *port res* yang ada pada lembar *design* seperti pada gambar 4.11.

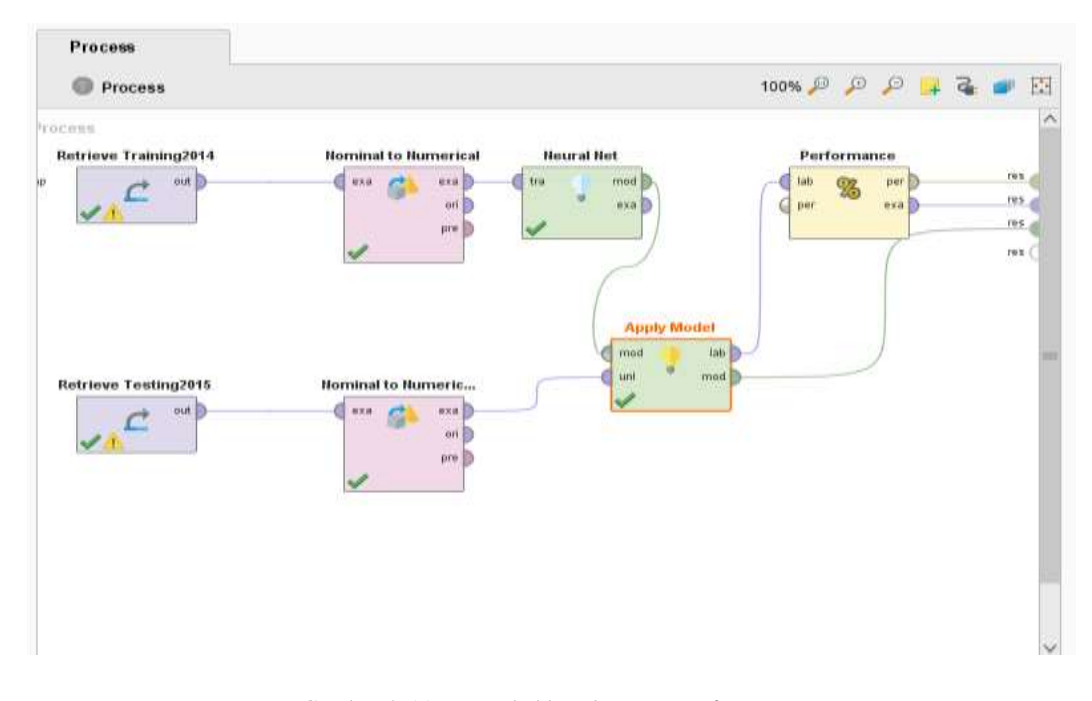

Gambar 4. 11 Menambahkan Operator Performance

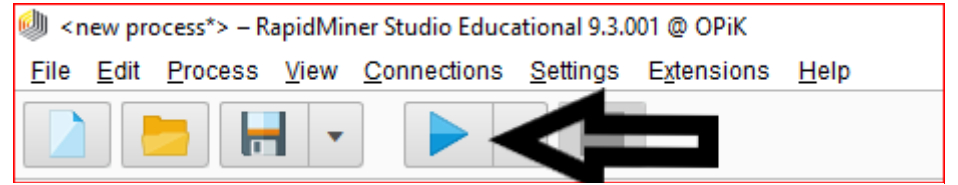

Gambar 4. 12 Run RapidMiner

Setelah semuanya operator dan *file* yang digunakan terhubung, untuk mengetahui hasil dari pengujian klik *button run* yang ada pada *toolbar* bagian atas seperti gambar 4.12. Setelah *button run* di klik tunggu beberapa saat untuk komputer melakukan proses.

Setelah menunggu beberapa saat tampilan *RapidMiner* akan berpindah ke lembar *Result* yang menampilkan hasil dari proses menggunakan *Neural Network*. Hasil dari pemodelan *Neural Network* yang didapatkan yaitu topologi *feedforward* seperti pada gambar 4.13. Pemodelan *Neural Network* yang didapatkan terdiri dari 3 *layer* yaitu: *input layer, hiden layer dan output layer.* Pada *input layer* terdapat 9 *nodes,* masing-masing *nodes* berasal dari nilai yang ada pada masing-masing atribut yang digunakan. Pada *hidden layer* terdapat 2 *nodes,* setiap *nodes* pada *hidden layer* menerima *input* dari setiap *nodes* yang ada di *layer input.* Untuk *output layer* terdapat 2 *nodes* yang mana *nodes* tersebut sesuai dengan jumlah data yang ada pada atribut yang menjadi *label.*

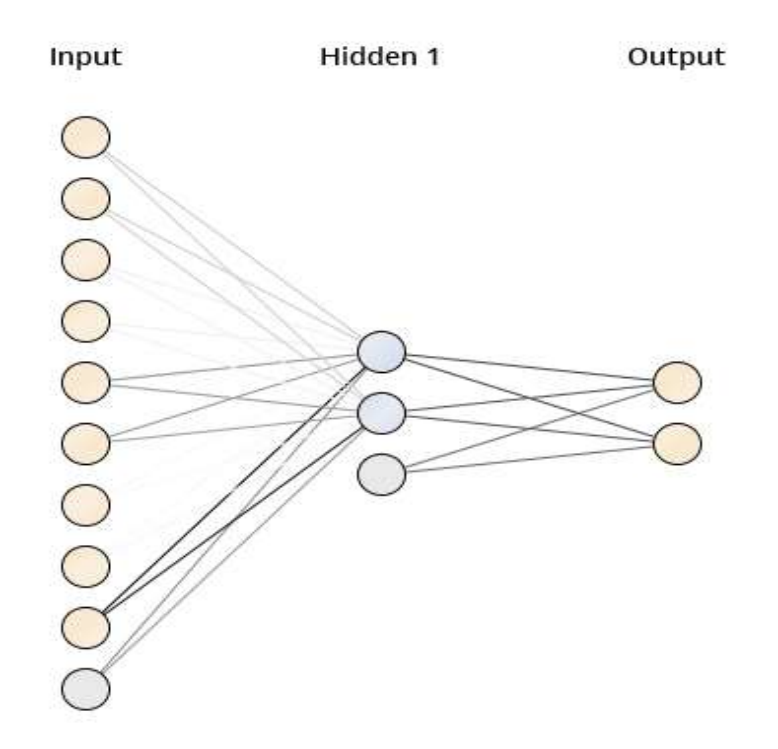

Gambar 4. 13 Pemodelan Neural Network

*Tab Performance Vektor* akan menampilkan seberapa besar tingkat akurasi yang dihasilkan dengan menggunakan *Neural Network.* Pada *table* 4.9 dapat dilihat bahwa tingkat akurasi yang didapatkan menggunakan *Neural Network* yaitu sebesar 97.18%. Untuk hasil *class precision* layak yaitu sebesar 96.30%, dan *class precision* tidak layak yaitu sebesar 97.60%. Untuk *class recall* layak yaitu sebesar 95.12% dan *class recall* tidak layak sebesar 98.19%.

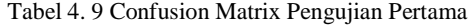

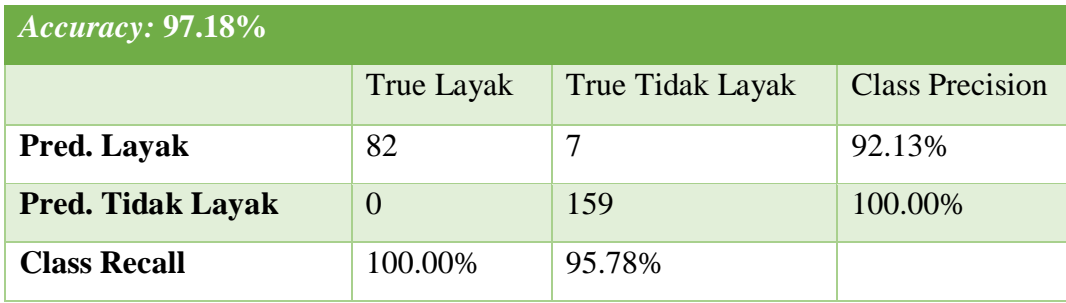

Akurasi adalah nilai yang mendefinisikan tingkat kedekatan hasil prediksi yang diproses oleh sistem *RapidMiner* dengan data yang telah diberkikan. *Precision* merupakan *class* yang mengukur tingkat ketepatan informasi dari sistem *RapidMiner* dengan data yang telah diberikan. *Recall* merupakan *class* yang mengukur tingkat keberhasilan proses sistem *RapidMiner* untuk menemukan kembali informasi. *Table* 4.10 merupakan *table confussion matrix*, *table* ini penulis tambahakan untuk membantu menjelaskan penjabaran rumus untuk mencari hasil akurasi, *precision*, dan r*ecall* seperti pada *Table* 4.10.

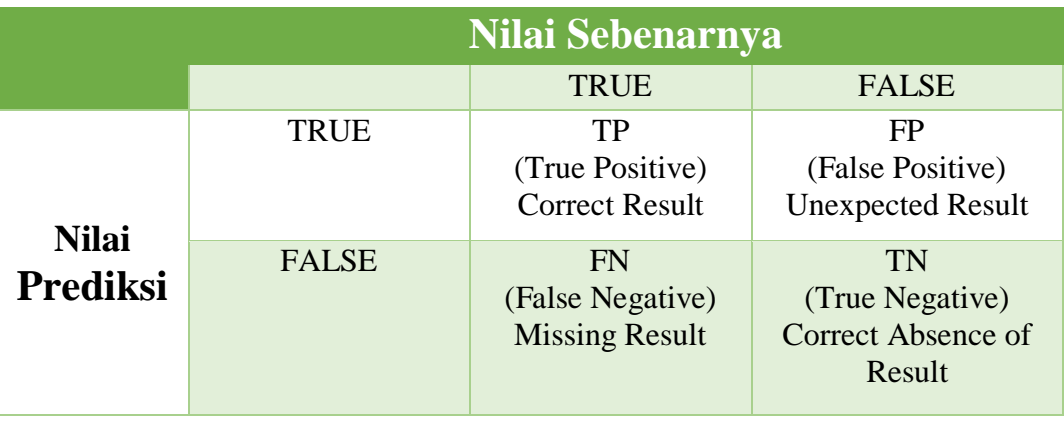

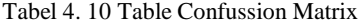

• Rumus untuk menghitung *class Precision*

$$
Precision = \frac{TP}{TP + FP}
$$

• Rumus untuk menghitung *class Recall*

$$
Recall = \frac{TP}{TP + FN}
$$

• Rumus menghitung tingkat akurasi

$$
Accuracy = \frac{TP + TN}{TP + TN + FP + FN}
$$

Dari penjabaran rumus diatas maka dapat dilakukan perhitungan matematis untuk menghitung *precision, recall,* dan akurasi sebagai berikut:

a. *Precision* dan *recall class* Layak

$$
Precision = \frac{82}{82 + 7} = \frac{82}{89} = 0.921348 = 92.13\%
$$

$$
Recall = \frac{82}{82 + 0} = \frac{82}{80} = 1 = 100.00\%
$$

## b. *Precision* dan *recall class* Tidak Layak

$$
Precision = \frac{159}{159 + 0} = \frac{159}{159} = 1 = 100.00\%
$$

$$
Recall = \frac{159}{159 + 7} = \frac{159}{166} = 0.957831 = 95.78\%
$$

c. Tingkat akurasi

$$
Accuracy = \frac{159 + 82}{159 + 82 + 7 + 0} = \frac{241}{248} = 0.971774 = 97.18\%
$$

Dari perhitungan manual diatas maka didapatkan hasil yang sama dengan gambar 4.19 dengan pengolahaan oleh sisten *RapidMiner* dengan menggunakan metode *Neural Network.* Maka dapat diartikan bahwa pengujian *Neural Network* dengan *software RapidMiner* memiliki hasil ketepatan yang sangat baik dibuktikan dengan hasil *class precision* yang tinggi, begitu juga dengan hasil *class recall* yang tinggi membuktikan bahwa tingkat tingkat keberhasilan proses *Neural Network* sangat baik, dan hasil akurasi yang mencapai 97.18% membuktikan bahwa *Neural Network* memiliki tingkat kedekatan yang sangat baik.

#### **4.2.2 Pengujian Kedua**

Pengujian kedua dilakukan dengan menggunakan operator *cross validation,* pengujian dengan menggunakan *cross validation* sedikit berbeda dengan pengujian pertama yang sebelumnya telah dilakukan. Pada pengujian ini data latih dan data uji tidak dilakukan pemisahan manual melainkan tetap didalam satu *file excel*, yang akan melakukan pemisahan data yaitu operator *cross validation,* untuk pembagian jumlah *data training* dan *data testing* bergantung pada seberapa banyak jumlah pengujian yang diinginkan.

Pada pengujian kedua menggunakan *cross validation* terdapat 2 parameter yang wajib ditentukan, yaitu :

- 1. *Number of Folds:* parameter *number of folds* berguna untuk menentukan seberapa banyak pengujian yang diinginkan, jika *number of folds* dimasukkan angka 10 maka akan dilakukan 10 kali pengujian, dan untuk pembagian *data training* dan *data testing* dibagi secara *default* oleh nominal *cross validation* dengan komposisi 90% dari data akan menjadi *data training* dan sisanya 10% akan menjadi *data testing.* Proses ini akan terus berulang sebanyak jumlah *fold* yang dimasukkan dan untuk pada masing pengujian akan dilakukan pertukaran *data taraining* dan data *testing*.
- 2. *Sampling Type:* Parameter *sampling type* berguna untuk menentukan jenis pengambilan data. Masing-masing jenis pengambilan data di cros validation memiliki pola pengambilan data yang berbeda. Terdapat 3 jenis pengambilan data yaitu:
	- a. *Linear sampling*, cara penambilan data secara *linear* tanpa merubah urutan contoh yang ada pada *data set*.
	- b. *shuffled\_sampling:* proses pengambilan data secara acak dari *data set, dan*
	- c. *statified sampling:* proses pengambilan data statisfied sampling hampir sama dengan shuffled sampling yaitu dengan cara diacak, tetapi yang membedakan yaitu pada sattisfied sampling memastikan distribusi atribut pada *subset* sama dengan di seluruh *data set.*

 Untuk melakukan pengujian menggunakan operator *cross validation*  Langkah pertama yang dilalui pada proses pengujian ini yaitu seperti pada gambar 4.14 lakukan *drag* dan *drop file* yang akan digunakan.

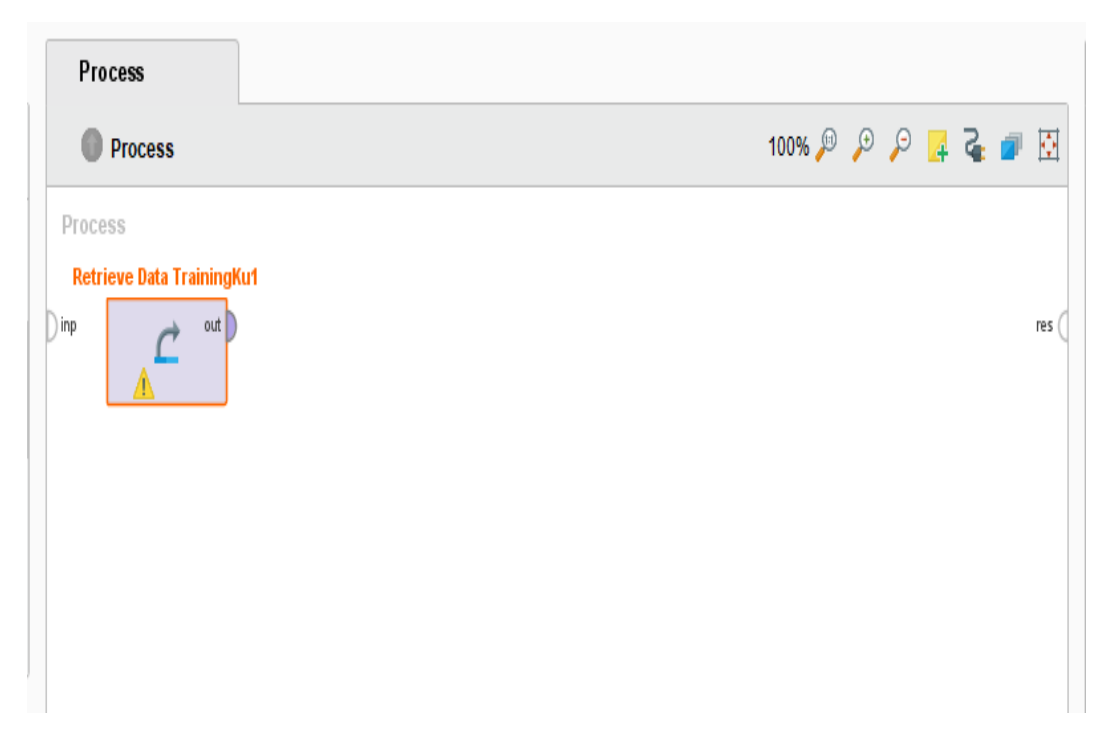

Gambar 4. 14 Drag dan Drop File yang Digunakan

Langkah selanjutnya tambahkan operator *nominal to numerical* seperti pada gambar 4.15. Operator *nominal to numerical* ini berfungsi untuk melakukan konversi nilai yang non-numeric pada masing-masing atribut menjadi *numeric*.

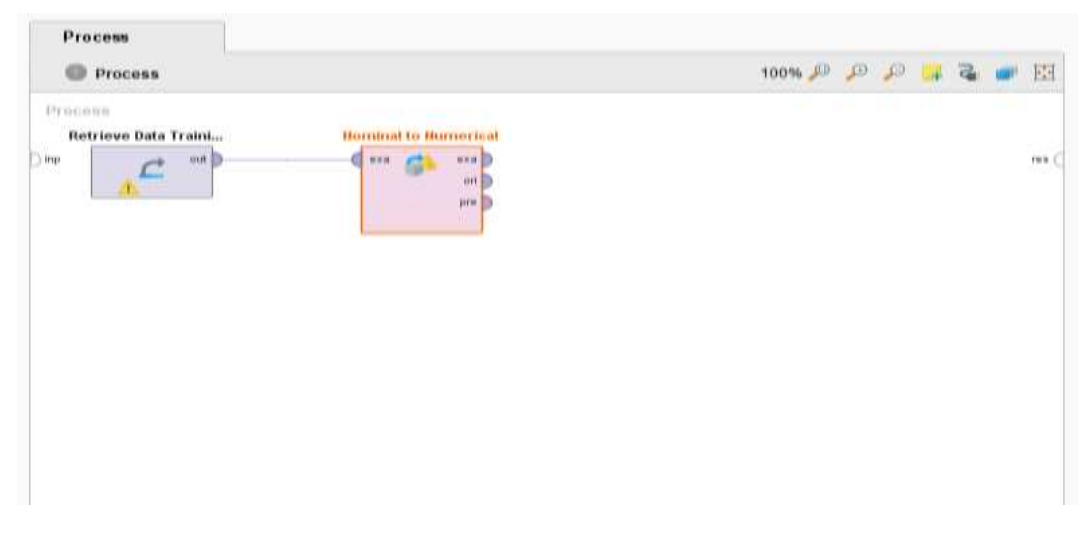

Gambar 4. 15 Nominal to numerical

Langkah selanjutnya yaitu menambahkan operator *cross validation* kemudian hubungkan *port exa* di operator *nominal to numerical* dengan *port exa* pada operator *cross validation* seperti pada gambar 4.16.

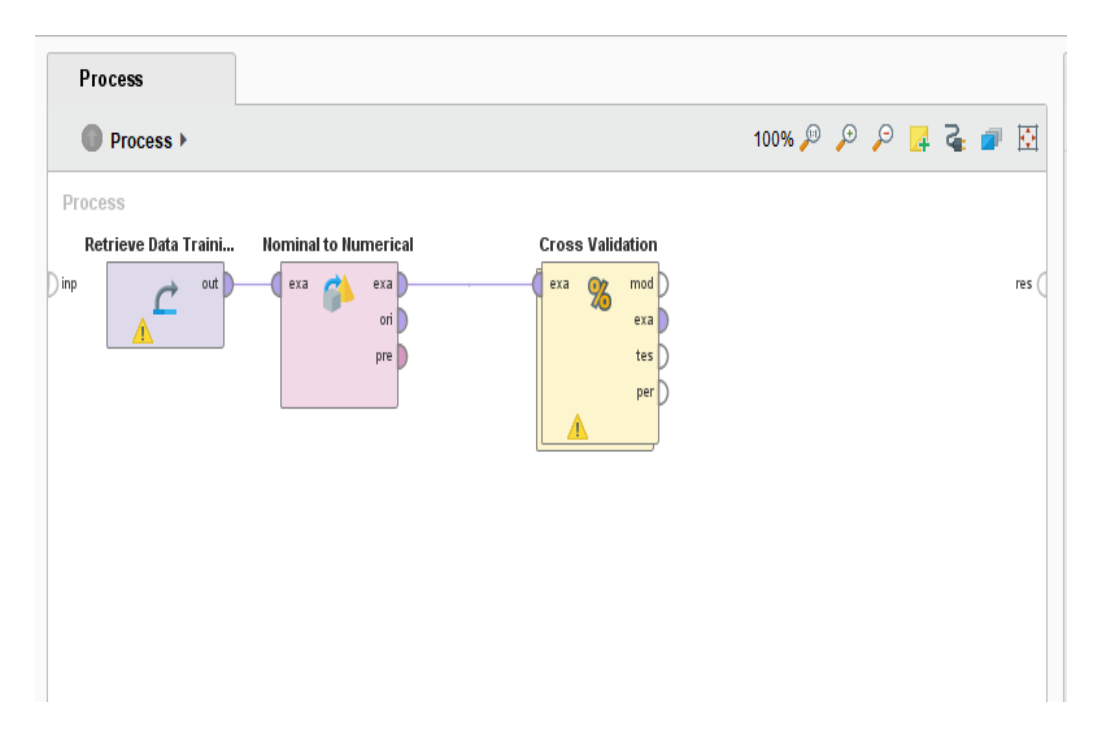

Gambar 4. 16 Cross Validation

Setelah operator *cross validation* berhasil ditambahkan selanjutnya mengatur operator *cross validation* dengan cari *double klik* pada operator *cross validation*. Kemudian tambahkan operator *Neural Net* pada kolom *training* dan hubungkan *port tra* dan *port mod* pada kolom *training,* kemudian untuk di kolom *testing* tambahkan dua operator yaitu operator *apply model* dan operator *performance,* selanjutnya hubungkan *port mod* dan *port tes* yang ada di kolom *testing* dengan *port mod* dan *port uni* di operator *apply model,* kemudian hubungkan *port lab* di operator *apply model* dengan *port lab* di operator *performance,* kemudian hubungkan *port per* ke *port per* di kolom *testing* dan *port exa* ke *port tes* di kolom *testing* seperti gambar 4.17.

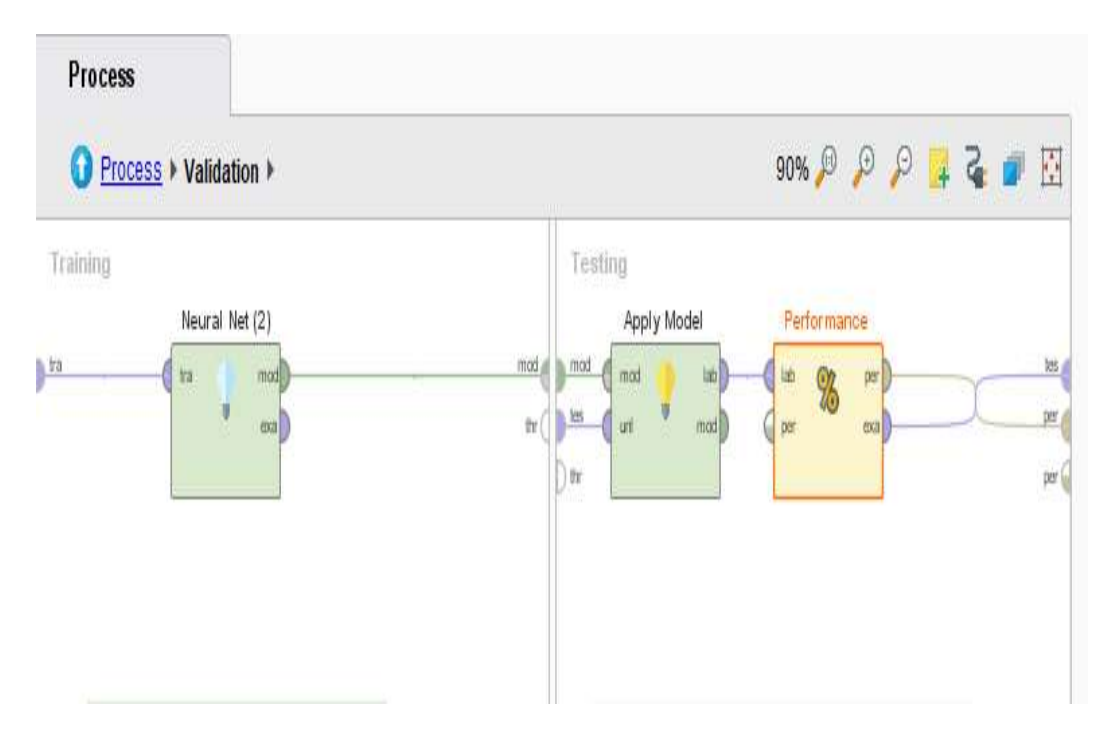

Gambar 4. 17 Setting Cross Validation

Langkah selanjutnya yaitu melakukan pengaturan *parameters cross validation.* Pada langkah ini parameter *number of folds* masukkan angka 10. Angka yang dimasukkan pada parameter *number of folds* menentukan jumlah pengujian yang akan dilakukan. Pada parameter *sampling type* gunakan *stratified sampling*. Seperti pada gambar 4.18.

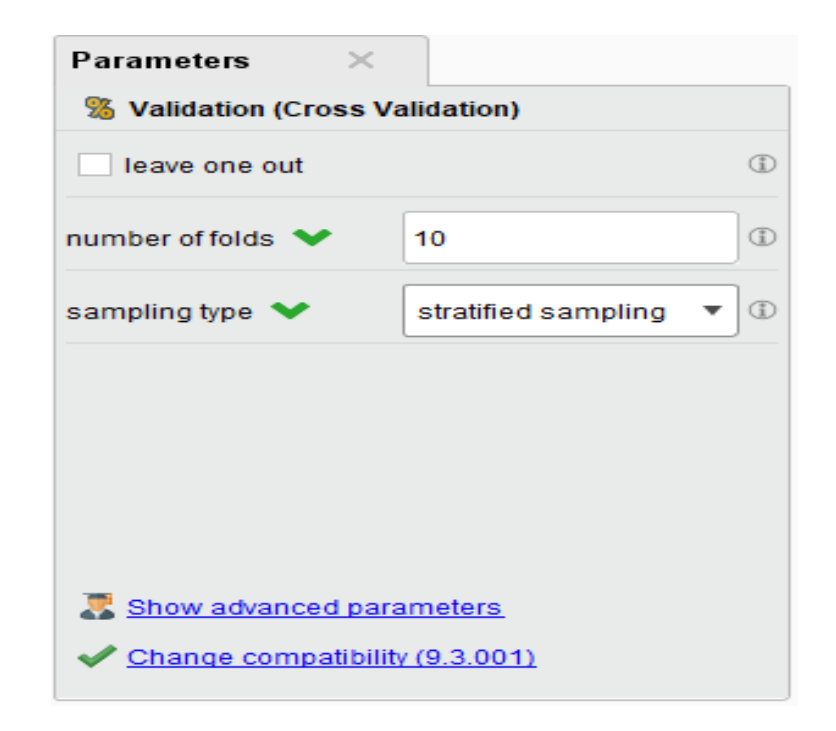

Gambar 4. 18 Parameters Cross Validation

Sebelum pengujian kedua menggunakan operator *cross validation*  dijalankan pastikan semua operator telah terhubung, selanjutnya klik *button run* pada *toolbar* seperti pada gambar 4.12, dan tunggu beberapa saat untuk komputer melakukan perlatihan dan pengujian model.

Hasil pengujian dengan menggunakan *cross validation* dapat dilihat pada *table* 4.11. Pada hasil penggujian kedua menggunakan *cross validation* memiliki tingkat akurasi yang lebih tinggi dari pengujian pertama, sehingga dapat disimpulkan bahwa proses *training* dan *testing* dengan *cross validation* memiliki tinggkat kedekatan data yang sangat baik antara data yang diolah dengan *software* dengan data yang diberikan. Untuk hasil *class precision* dan *class recall* terjadi sedikit penurunan.

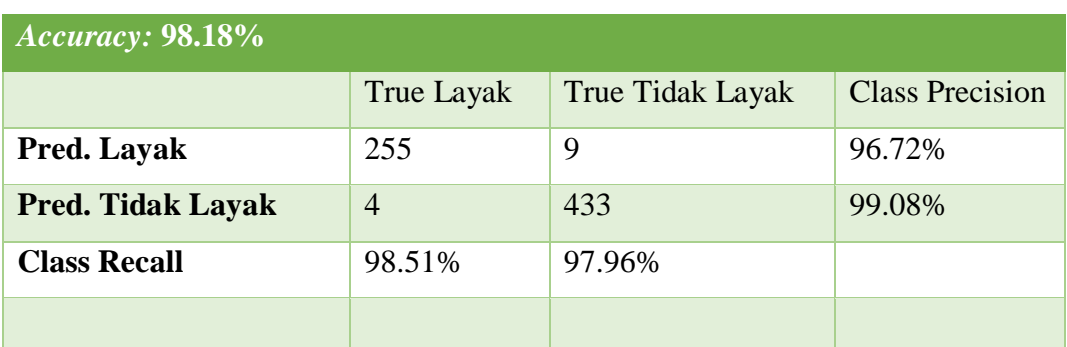

Tabel 4. 11 Hasil Confussion Matrix Cross Validation

Pada pengujian menggunakan *cross validation* terdapat beberapa jenis pengambilan data, untuk pengujian ini penulis tidak hanya menggunakan 1 jenis pengambilan data melainkan menggunakan 3 jenis pengambilan data seperti pada *table 4.12,* tujuannya yaitu untuk membandingkan dan untuk mengetahui jenis pengambilan data mana yang terbaik. Ada pun hasilnya dapat di lihat pada *table 4.12*. Dapat dilihat bahwa jenis pengambilan *Stratified sampling* mendapatkan hasil yang sama dengan *shuffled sampling* tingkat akurasi sebesar 98.74%. *Stratified sampling* merupakan jenis pengambilan data dengan cara membangun himpunan acak, yang membedakan dengan *shuffle sampling* yaitu *stratified sampling* memastikan bahwa distribusi *subset* sama dengan seluruh *example set.* 

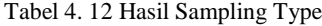

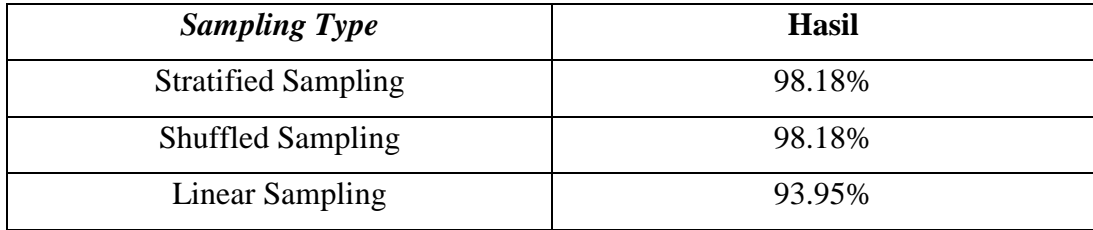

## **4.3 Visualisasi Hasil**

Setelah melakukan pengujian dengan algoritma *Neural Network* menggunakan *software RapidMiner* untuk melihat seberapa besar tingkat kecocokan hasil pengujian *Neural Network* dengan data yang diberikan*,* selanjutnya dilakukan penggabungan data hasil prediksi menggunakan

*RapidMiner* kedalam *file Excel,* seperti pada *table 4.13*. Tujuan dilakukannya pengabungan data seperti pada *table 4.13* yaitu untuk melihat didata yang mana terjadi perbedaan hasil prediksi antara data yang diberikan dengan hasil prediksi dengan *Neural Network.* Sebgaimana yang telah di jabarkan pada pengujian pertama didapatkan hasil prediksi *Neural Netwrok* yaitu sebesar 97.18%. Selain itu dilakukannya penggabungan data penulis juga akan membuatkan hasil visualisasi prediksi dengan *software Power BI.*

Tabel 4. 13 Penggabungan Data Hasil Prediksi

| <b>MATA KULIAH</b>                              | <b>NIM</b> | Keterangan     | Prediction(Keterangar - |
|-------------------------------------------------|------------|----------------|-------------------------|
| Object Oriented Analysis and Design 201501400AA |            | Belum Kompeten | Belum Kompeten          |
| Object Oriented Analysis and Design 201501400BB |            | Belum Kompeten | Belum Kompeten          |
| Object Oriented Analysis and Design 201501400CC |            | Belum Kompeten | Belum Kompeten          |
| Object Oriented Analysis and Design 201501400DD |            | Belum Kompeten | Belum Kompeten          |
| Object Oriented Analysis and Design 201501400EE |            | Belum Kompeten | Belum Kompeten          |
| Object Oriented Analysis and Design 201501400FF |            | Belum Kompeten | Belum Kompeten          |
| Object Oriented Analysis and Design 201501400GG |            | Belum Kompeten | Belum Kompeten          |
| Object Oriented Analysis and Design 201501400HH |            | Belum Kompeten | Belum Kompeten          |
| Object Oriented Analysis and Design 201501400II |            | Belum Kompeten | Belum Kompeten          |

Data hasil prediksi dengan *Neural Network* yang telah digabungkan seperti pada *table* 4.13, selanjutnya data tersebut dimasukkan kedalam *software Power BI.* Dengan melakukan proses pertama yaitu: *Get Data,* kemudian pilih *Excel.*  Seperti pada gambar 4.19.

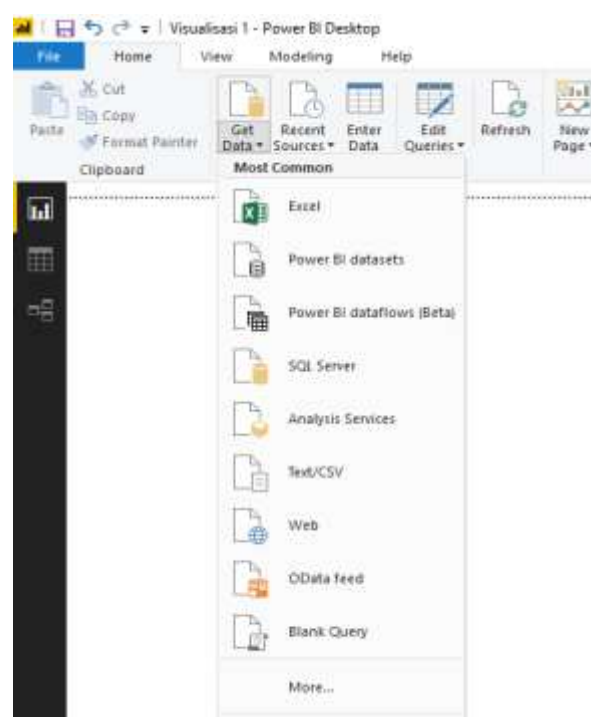

Gambar 4. 19 Get Data Power BI

Setelah berhasil memasukkan data *Excel* yang akan digunakan, maka seluruh kolom yang ada didalam file *Excel* akan muncul pada bagian *Fields Power BI* seperti pada gambar 4.20.

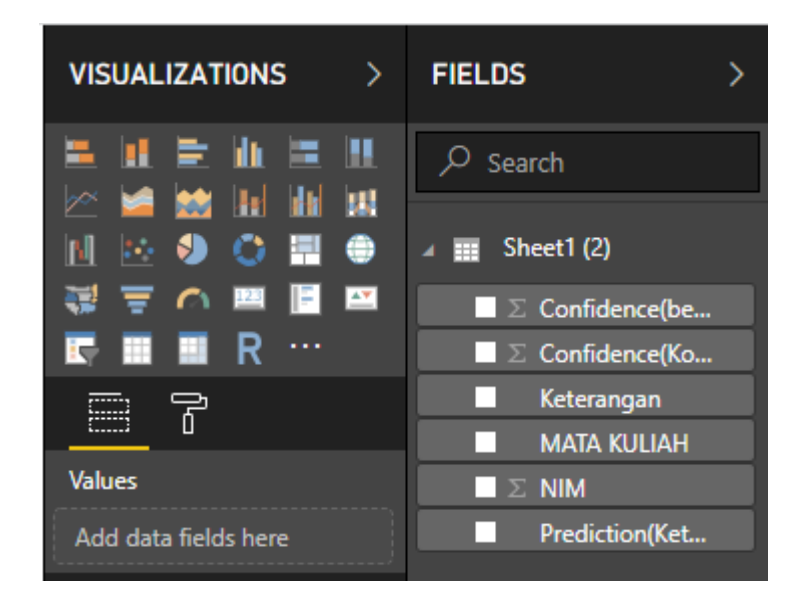

Gambar 4. 20 Tampilan Fields

Setelah dipastikan keseluruhan kolom sudah tertera pada bagian *Fields,*  selanjutnya memilih visualisasi yang akan digunakan dengan memilih *Slicer, Pie chart,* dan *table* pada bagian *visualization Power BI.* Pada visualisasi *Slicer* masukkan kolom Mata Kuliah pada bagian *field,* seperti pada gambar 4.21.

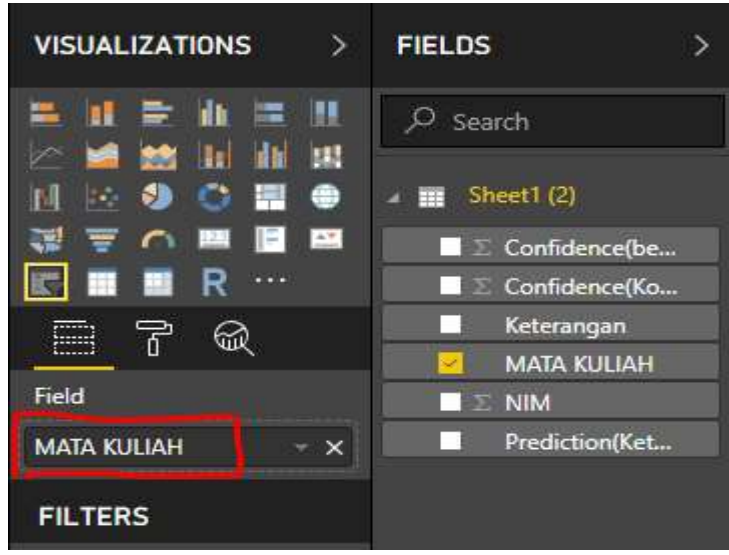

Gambar 4. 21 Visualisasi Slicer

Kemudian pada visualisasi *Pie chart* masukkan kolom *Prediction*(Keterangan) pada bagian *Details* dan kolom NIM pad bagian *Values,* Seperti pada gambar 4.22*.*

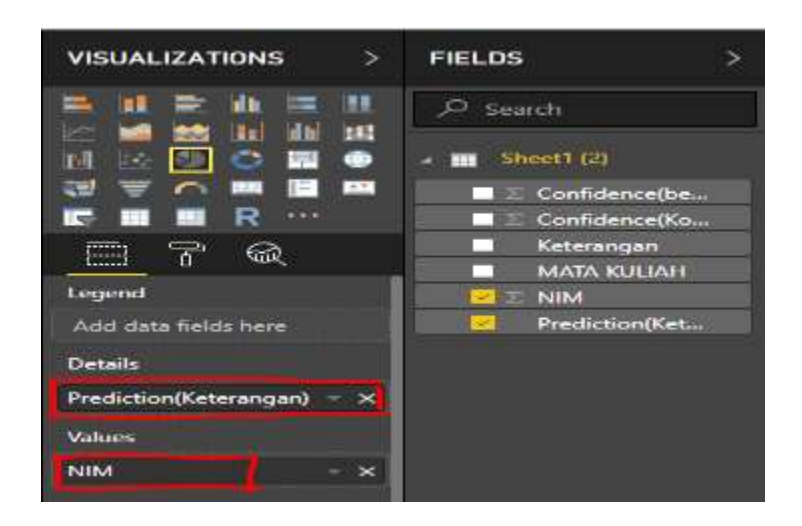

Gambar 4. 22 Visualisasi Pie Chart

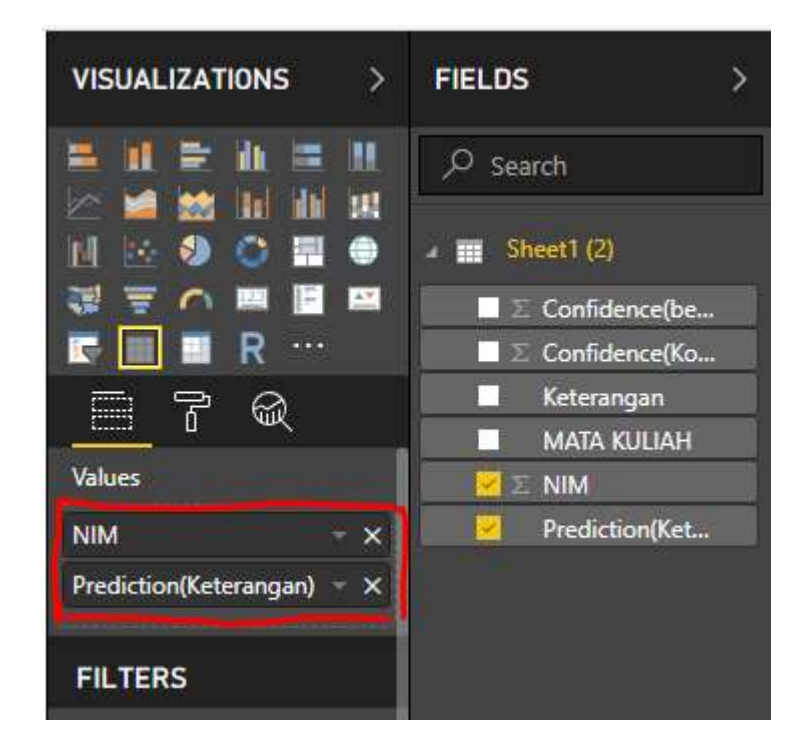

Selanjutnya untuk visualisasi *table* masukkan kolom NIM dan *Prediction*(Keterangan) pada bagian values, seperti pada gambar 4.23.

Gambar 4. 23 Visualisasi Table

Maka ketika dipilih salah satu mata kuliah pada tampilan visualisasi *Slicer*  akan menampilkan presentase seberapa banyak mahasiswa yang layak menjadi calon asisten dosen atau tidak hasil persentase ditampilkan pada visualisasi *Pie Chart,* dan pada visualisasi *table* akan menampilkan list NIM mahsiswa yang diprediksi layak dan tidak layak, seperti pada gambar 4.24. Dari hasil visualisasi pada gambar 4.24, mata kuliah yang dipilih yaitu *Business Intelligence System* dari hasil visualisasi diketahui bahwa dari keseluruhan mahasiswa yang menggambil mata kuliah tersebut diprediksi sebanyak 50% mahasiswa yang layak untuk menjadi calon asisten dosen dan 50% sisanya belum layak menjadi calon asisten dosen. Dengan komposisi 40 orang mahasiswa yang mengambil mata kuliah *Business Intelligence System*, diprediksi 20 orang mahasiswa yang layak menjadi calon asisten dosen dan 20 orang mahasiswa yang belum layak menjadi asisten calon asisten dosen.

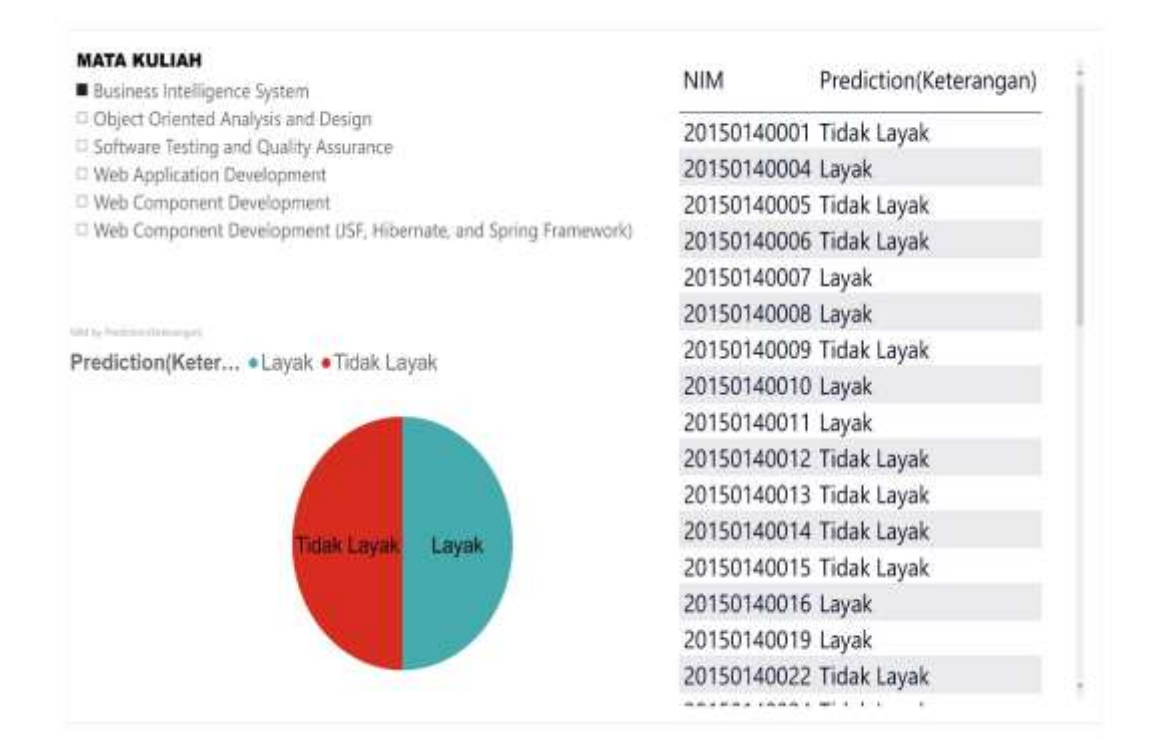

Gambar 4. 24 Hasil Visualisasi Power BI